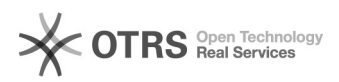

## Excluir o rascunho de um projeto

## 15/05/2024 17:43:45

## **Imprimir artigo da FAQ**

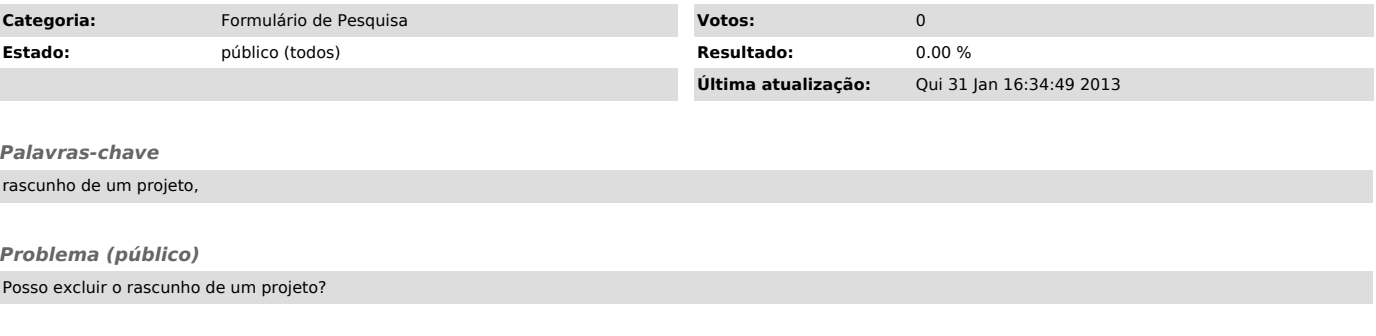

*Solução (público)*

Sim, basta clicar no botão "excluir projeto", no topo da página e o sistema eliminará o seu formulário.